# **Date Conversion**

- OverviewExample
- Example
  - dd-MMM-yydd/MM/yy

### Overview

#### top

The **Date Conversion** function is available during the CSV Import process. It allows you to convert date fields that are unconventionally formatted, into a standard date format that Yellowfin can recognise. For example, a date stored in your CSV as 2014-Aug-12 can be converted to 12/08/2014.

In the example used here, we have a CSV file with two different date formats, and neither of them are recognised by Yellowfin as a standard date format. The CSV used can be located here.

Once the CSV file has initially been loaded, following the steps on either the View Builder CSV Import or Report Builder CSV Import pages, we can see there are two date fields in the file.

| an a agus a<br>agus a<br>agus agus a<br>agus a<br>agus agus agus a<br>agus agus agus agus agus agus agus agus                                                                                                    |                                                                               | A CONTRACTOR<br>A CONTRACTOR<br>DECEMBENT<br>POLIS A CONT<br>A CONTRACTOR<br>POLIS A CONT<br>POLIS A CONT<br>POLIS | Contraction<br>Contraction<br>Contra |                                                                                                    |                                                                                                    | 2 3 2 2 7 2                                                                                                    | 6 4 4<br>9 6 4 4<br>9 6 4 4                                                                                                    |                                                                                                    |
|----------------------------------------------------------------------------------------------------|-------------------------------------------------------------------------------|----------------------------------------------------------------------------------------------------|----------------------------------------------------------------------------------------------------|----------------------------------------------------------------------------------------------------|----------------------------------------------------------------------------------------------------|----------------------------------------------------------------------------------------------------|----------------------------------------------------------------------------------------------------|----------------------------------------------------------------------------------------------------|
| n arter<br>arter<br>br<br>br<br>br<br>bran<br>bran                                                                                                    | rayan uma<br>Katin kas<br>Kata<br>Kasa<br>Kasa uma<br>Kasin uma<br>Kasin kasi | Proprietaria<br>Proprietaria<br>Proprietaria<br>Proprietaria<br>Proprietaria                                                                                                    | and a<br>nager<br>Sager<br>Sager<br>Sager                                                                                                    |                                                                                                    | 12<br>13<br>14<br>14<br>15<br>15                                                                                                    | 8<br>12<br>15<br>15<br>15<br>15                                                                                                    | 10<br>10<br>10<br>10<br>10<br>10<br>10<br>10<br>10<br>10<br>10<br>10<br>10<br>1                                                                                                    | 24<br>25<br>25<br>24<br>24<br>24<br>24                                                                                                    |
| n an bi<br>bir<br>bir<br>bir<br>bir<br>bir<br>bir<br>bir<br>bir<br>bir<br>b                                                                                                    | fact from<br>fact<br>fact<br>fact<br>fact<br>fact<br>fact<br>fact<br>fact     |                                                                                                    | navni<br>Garra<br>Garra<br>Garra                                                                                                    |                                                                                                    | 1 4 4 4                                                                                                    | 12<br>12<br>13<br>14                                                                                                    |                                                                                                    | 20<br>20<br>20<br>20<br>20<br>20<br>20<br>20<br>20<br>20<br>20<br>20<br>20<br>2                                                                                                    |
| in a second<br>and a second<br>a second<br>a sec | Testa<br>Stata<br>Stata State<br>Spin State<br>Spin                           |                                                                                                    | sayaa<br>Abba<br>Saba<br>Saba                                                                                                    |                                                                                                    | 1 4 5                                                                                                    | 12<br>15<br>15                                                                                                    | 2<br>4<br>4<br>4                                                                                                    | 19<br>10<br>10                                                                                                    |
| na<br>Lange<br>Lange<br>Nachadan                                                                                                    | trans<br>Internet com<br>Agentition<br>Typin                                  |                                                                                                    | rister<br>Later<br>Later                                                                                                    | 9<br>14<br>14                                                                                                    | 42<br>13<br>13                                                                                                    | 15<br>17<br>17                                                                                                    |                                                                                                    | на<br>14<br>19                                                                                                    |
| Lange<br>Lange<br>RecKase                                                                                                    | Second Sec<br>Spin Sec<br>Spin                                                | enter anno<br>Para esta a                                                                                                    | and a<br>there                                                                                                    | <br>                                                                                                    |                                                                                                    | -                                                                                                    |                                                                                                    |                                                                                                    |
| Later<br>Rector                                                                                                    | ay and a                                                                      | PARTICIPAL D                                                                                                    | 1.000                                                                                                    |                                                                                                    |                                                                                                    |                                                                                                    |                                                                                                    |                                                                                                    |
| . Norther                                                                                                    | 1.4-                                                                          |                                                                                                    |                                                                                                    |                                                                                                    |                                                                                                    |                                                                                                    |                                                                                                    |                                                                                                    |
|                                                                                                    |                                                                               | Press News                                                                                                    | 100                                                                                                    | 1.1                                                                                                    |                                                                                                    |                                                                                                    |                                                                                                    |                                                                                                    |
|                                                                                                    |                                                                               |                                                                                                    |                                                                                                    |                                                                                                    |                                                                                                    |                                                                                                    |                                                                                                    | 1.1                                                                                                    |
|                                                                                                    |                                                                               | and a second                                                                                                    |                                                                                                    |                                                                                                    | ~                                                                                                    | -                                                                                                    |                                                                                                    | -                                                                                                    |
|                                                                                                    | 10.00                                                                         | CONTRACTOR OF                                                                                                    |                                                                                                    |                                                                                                    |                                                                                                    |                                                                                                    |                                                                                                    | 1.0                                                                                                    |
|                                                                                                    | n. n                                                                          | Provide States                                                                                                    | 1.000                                                                                                    | 141                                                                                                    | ***                                                                                                    |                                                                                                    |                                                                                                    | 1.14                                                                                                    |
|                                                                                                    | ****                                                                          | Press page                                                                                                    | 1000                                                                                                    |                                                                                                    | 115                                                                                                    |                                                                                                    |                                                                                                    | 15                                                                                                    |
| and the                                                                                                    | or to be the                                                                  | And the second                                                                                                    | -                                                                                                    |                                                                                                    |                                                                                                    |                                                                                                    | -                                                                                                    | -                                                                                                    |
| ALC: NOTICE                                                                                                    |                                                                               | the second                                                                                                    | 1000                                                                                                    | 14                                                                                                    | 1.4                                                                                                    | -                                                                                                    |                                                                                                    | 1.4                                                                                                    |
|                                                                                                    | 15 - des                                                                      | Press and                                                                                                    | 2000 B                                                                                                    |                                                                                                    | -                                                                                                    |                                                                                                    |                                                                                                    | 1.1                                                                                                    |
|                                                                                                    | <u></u>                                                                       | 85                                                                                                    | <b>1</b> - 1                                                                                                    | g 8*                                                                                                    |                                                                                                    |                                                                                                    |                                                                                                    |                                                                                                    |
|                                                                                                    | an a<br>saiste<br>saiste<br>saiste<br>saiste                                  | nin formation<br>national constraints<br>provide constraints<br>for the constraints<br>for the constraints<br>for the constraints                                                                                                    | A A A A A A A A A A A A A A A A A A A                                                                                                    | columna basical basical <t< td=""><td>Column Factor Factor&lt;</td><td>Column Factor Factor&lt;</td><td>Column Factor Factor&lt;</td><td>Column First Model First Model <t< td=""></t<></td></t<> | Column Factor Factor< | Column Factor Factor< | Column Factor Factor< | Column First Model First Model <t< td=""></t<> |

The Date fields, **Start Date** and **End Date**, are shown in the file, but Yellowfin has recognised them as Varchar (text) fields, as they were not formatted in the standard date format.

| Start Date 🛛 🔻 | End Date 🔻 |  |  |  |  |
|----------------|------------|--|--|--|--|
| 3-Jan-09       | 31/01/2009 |  |  |  |  |
| 24-Mar-10      | 10/04/2010 |  |  |  |  |
| 14-Mar-10      | 21/03/2010 |  |  |  |  |
| •••            |            |  |  |  |  |
| 13-Feb-06      | 5/03/2006  |  |  |  |  |
|                |            |  |  |  |  |

Varchar

# Example

Varchar

dd-MMM-yy

1. Click on the **New Function** button on the left of the CSV Data page. This will open a menu displaying all the functions that can be built into your file.

Note: this screenshot is from the Report Builder CSV Import, if using the View Builder CSV Import not all of these options will be available, as they are available in later stages of the standard View Builder process instead.

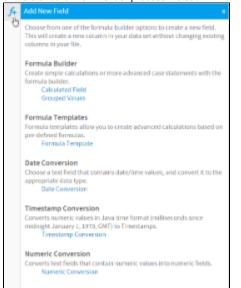

2. Click on the Date Conversion link to start the process.

**3.** From here you will need to select the field that requires converting. We will start with the **Start Date** field.

4. Click Create.

## Date Conversion

Choose a text field that contains date/time values, and convert it to

the appropriate data type.

# Date Conversion

Please select the text field containing date values:

Start Date

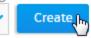

5. From here, the **Date Conversion** window will be displayed. First, you can provide a name for the converted version of the field. **Note:** this will be a new field, the original unconverted field will remain. You may wish to rename the original field as well.

6. Next, you will need to select which **Convert** ed Data **Type** you wish the field to be stored as. If the field contains time components and you wish to use them in reporting, select **Time** stamp, otherwise select **Date**.

top

Last, you will need to define the **Date Format** the CSV field is **currently** stored in. Yellowfin will always convert **to** the format specified in **A dministration** > **Configuration** > **Regional Settings**, which is dd/MM/yyyy by default, what you have to do is tell it how to read the original field. In this example, the Start Date field is displaying as 3-Jan-09, which means it's formatted as dd-MMM-yy.

| Column Name<br>Define a display name for the i              | converted column.                                              | Start Date - Date                                                |
|-------------------------------------------------------------|----------------------------------------------------------------|------------------------------------------------------------------|
| Converted Data Type                                         |                                                                | Date                                                             |
| Specify the new data type of th                             | he converted column.                                           | Timestamp (                                                      |
| Date Format                                                 |                                                                |                                                                  |
| Specify the data format of the                              | original data in order to convert it.                          |                                                                  |
| Conversion Preview                                          |                                                                |                                                                  |
|                                                             |                                                                |                                                                  |
|                                                             | om your original CSV file. The Conve                           | rted Data is the result of using the Date Form                   |
| The Sample Data values are fri<br>settings to convert them. | om your original CSV file. The Conve                           | rted Data is the result of using the Date Form                   |
|                                                             |                                                                |                                                                  |
|                                                             | om your original CSV file. The Conve<br>Sample Data            | rted Data is the result of using the Date Form<br>Converted Data |
|                                                             |                                                                |                                                                  |
|                                                             | Sample Data                                                    |                                                                  |
|                                                             | Sample Data<br>3-Jan-09                                        |                                                                  |
|                                                             | Sample Data<br>3-Jan-09<br>24-Har-10                           | Converted Data                                                   |
|                                                             | Samplo Data<br>3-Jan-09<br>24-Har-10<br>14-Har-10              |                                                                  |
|                                                             | Sample Data<br>3-Jan-09<br>24-Har-10<br>24-Har-10<br>27-Jan-08 |                                                                  |
|                                                             | Sample Data<br>3-Jan-09<br>24-Har-10<br>24-Har-10<br>27-Jan-08 |                                                                  |

7. Enter dd-MMM into the Date Format field. You will notice that in the preview panel at the bottom of the window, Yellowfin has highlighted the 3-Jan component of the Sample Data, and as such is returning 3/1 /1970. What happens here is that Yellowfin converts the parts you specify (in this case day and month) and populates the rest with components from the date: 1/1/1970.

| Date Format<br>Specify the date format of the origin                                  | dd-MMM                          |                                     |               |
|---------------------------------------------------------------------------------------|---------------------------------|-------------------------------------|---------------|
| Conversion Preview<br>The Sample Data values are from yo<br>settings to convert them. | ur original CSV file. The Corne | ried Data is the result of using th | e Oate Format |
|                                                                                       | Sample Data                     | Converted Data                      |               |
|                                                                                       | 3 Jan 09                        | 3/1/1970                            | 0             |
|                                                                                       | 24-Mar-10                       | 24/3/1970                           | 0             |
|                                                                                       | 14-Mar-10                       | 14/3/1970                           |               |
|                                                                                       | 27-Jan-08                       | 27/1/1970                           |               |
|                                                                                       | 22-Nov-10                       | 22/11/1970                          |               |

8. Finish entering the date: enter **dd-MMM-yy** into the **Date Format** field. Yellowfin has now converted the entire date in the preview panel.

9. Click Save to complete.

| Date Format<br>Specify the date format of                                    | the original data in order to convert H. | 44-MRM-99                             |              |
|------------------------------------------------------------------------------|------------------------------------------|---------------------------------------|--------------|
| Conversion Preview<br>The Sample Data values ar<br>settings to convert them. | e from your original CSV file. The Com   | erted Data is the result of using the | i Data Forma |
|                                                                              | Sample Data                              | Converted Data                        |              |
|                                                                              | 3-Jan-09                                 | 3/1/2009                              | ~            |
|                                                                              | 2 2 Mil 02                               | Stat Sugar                            |              |
|                                                                              | 24-Mar-10                                | 24/3/2010                             | ÷,           |
|                                                                              |                                          |                                       |              |
|                                                                              | 24-Mar-10                                | 24/3/2010                             | ~            |

You will now have a new field at the end of your CSV table. This will have an orange band at the top to identify it as a converted field.

| Start Date 🔻 |
|--------------|
| 03/01/2009   |
| 24/03/2010   |
| 14/03/2010   |

# dd/MM/yy

In this example, we are going to convert the **End Date** field. At the moment this field looks like a date Yellowfin should recognise, as it's in our default format of dd/MM/yyyy, but Yellowfin actually needs to read in dates from the format yyyy/MM/dd. So while it looks OK to us, Yellowfin has recognised it as text rather than a date.

1. Click the New Function button, select Date Conversion and choose the End Date field.

2. Click Create to begin.

3. Complete the Name and Converted Date Type as before.

4. If you were not sure how to specify your date format, i.e. what characters to use in the **Date Format** field, click on the **()** symbol in the field.

Date Format

Specify the date format of the original data in order to convert it.

R

5. From here you will be shown what character combinations make up what date components. Work out which characters you need and click **Close** to return to the previous screen.

6. Enter dd/MM/yy and click Save to complete.

| Date Conve    | rsion - End Date                      |                  |                                                |  |
|---------------|---------------------------------------|------------------|------------------------------------------------|--|
| CSV Date F    | -                                     |                  | 0                                              |  |
| C34 baters    | A TOPA                                |                  |                                                |  |
| You must sp   | ecify the format of the data in the C | Sir column.      | Use the following form at patterns:            |  |
| 3995          | Full Year (2014)                      | нн               | Hour Of Day (0-23)                             |  |
| 377           | Short Year (14)                       | hh               | Hour In AM/PM (1-12)                           |  |
| NUM           | Full Month Name (September)           | mm               | Minute (0-51)                                  |  |
| <b>MEMORY</b> | Short Horith Name (Sep)               | 55               | Second (0-59)                                  |  |
| FEH           | Month (1-12)                          | 5                | Millisecond (0-999)                            |  |
| 60            | Day Of Month (1-31)                   |                  | AM/PH Marker                                   |  |
| 2223          | Full Day Of Week (Monday)             | 2, Z             | Time Zone                                      |  |
| EEE           | Short Day Of Uleek (Mon)              | 'text'           | Other Text                                     |  |
| Examples:     |                                       |                  |                                                |  |
| Data          |                                       | Date F           | ormat                                          |  |
| 2004.00       | 08 at 10 59-21 EST                    | 7)979-H          | Hudd fatf HHummissiz                           |  |
| 8/9/14        |                                       | 6(94) XY         |                                                |  |
| Hon, Se       | ep 0, 2014                            | EEE, MMM 6, yyyy |                                                |  |
| 10.59 A       | N                                     | homm e           |                                                |  |
| Honday        | Honday, 8 Sep 2014 33:59:23 +1000     |                  | t MMM yyyy HH-mm ss Z                          |  |
| 2004-0        | 2014-09-08710:59:21.229+1000          |                  | H-dd <sup>1</sup> T <sup>1</sup> HH:mm:ss.SSSZ |  |
|               |                                       |                  |                                                |  |
|               |                                       |                  |                                                |  |
|               |                                       |                  |                                                |  |
|               |                                       |                  |                                                |  |
|               |                                       |                  |                                                |  |
|               |                                       |                  |                                                |  |
|               |                                       |                  |                                                |  |
|               |                                       |                  |                                                |  |